# **Introduzione**

La ringraziamo per aver acquistato l'ISA 428 Pre Pack offertovi dal team Focusrite – Martin, Crispin, Helen, Tim, Tom, Mick, Dave, Simon, Paul, Phil, Micky, Pauline, Jo, Chris, Giles, Chris, Rob and Simon.

Il team Focusrite è un gruppo che lavora sodo ed è orgoglioso di progettare, costruire e consegnare le migliori apparecchiature audio. Speriamo che il Suo nuovo prodotto Focusrite sia all'altezza di questa reputazione, e Le auguriamo molti anni di registrazione produttiva. Se Le fa piacere, può riportarci le Sue esperienze in attività di registrazione via e-mail all'indirizzo sales@focusrite.com

Marker Holen Tim Tour Mat Dave so the Red

Il Team Focusrite

# **Contenuti**

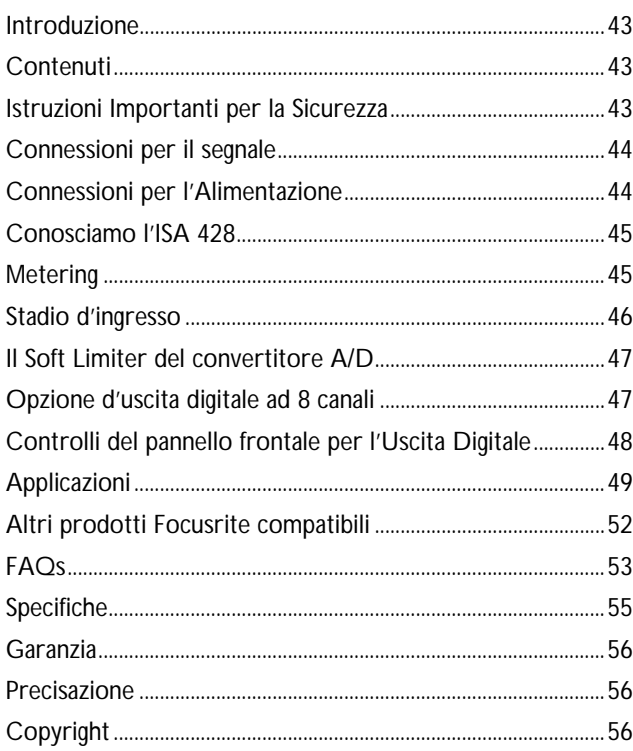

# **Istruzioni Importanti per la Sicurezza**

Leggere tutte le istruzioni che seguono e conservarle per riferimenti futuri. Seguire tutti gli avvertimenti e le istruzioni riportate sull'unità.

- Non ostruire le fessure per la ventilazione sul pannello posteriore. Non inserire oggetti attraverso le aperture.
- Non usare un cavo d'alimentazione danneggiato o non integro.
- Disconnettere la spina di alimentazione prima di pulire l'unità. Pulire solo con un panno umido. Non versare liquido sull'unità.
- Nelle seguenti condizioni, disconnettere l'unità dall'alimentazione e far eseguire manutenzione a personale qualificato: Se il cavo o la spina di alimentazione è danneggiato; se è entrato liquido nell'unità; se l'unità è caduta o se l'involucro è danneggiato; se l'unità non funziona in modo normale o manifesta una sensibile diversità di prestazioni. Agire solo su quei controlli espressamente richiamati in queste istruzioni di funzionamento.
- Non modificare la spina di sicurezza polarizzata o con terminale di terra. Una spina polarizzata ha due terminali, di cui uno più largo dell'altro. Un spina con terminale di terra ha due terminali più un terzo di collegamento a terra. Il terminale più largo, o quello di collegamento a terra, a seconda dei casi, svolgono funzioni di sicurezza. Se la spina in dotazione non è adatta alla presa, chiamare un elettricista per la sostituzione della presa di tipo obsoleto.

#### **ATTENZIONE: QUESTA UNITA' DEVE ESSERE MESSA A TERRA TRAMITE IL CAVO DI ALIMENTAZIONE. NON SCOLLEGARE IN ALCUN CASO LA TERRA DI RETE DAL CAVO DI ALIMENTAZIONE**

Questa unità è in grado di funzionare con diverse tensioni di alimentazione, come indicato sul pannello posteriore. Assicurarsi che la tensione ed il fusibile siano quelli corretti, prima di connettere l'alimentazione. Non modificare il settaggio della tensione di alimentazione, mentre l'unità è collegata all'alimentazione.

Per evitare il rischio di incendio, sostituire il fusibile di alimentazione solamente con un fusibile di valore giusto, indicato sul pannello posteriore.

L'unità di alimentazione interna non contiene alcuna parte su cui l'utente può eseguire manutenzione. In caso di manutenzione, fare riferimento a personale qualificato, tramite il distributore locale Focusrite.

# **Connessioni per il segnale**

*(in figura appare con scheda ADC opzionale montata)*

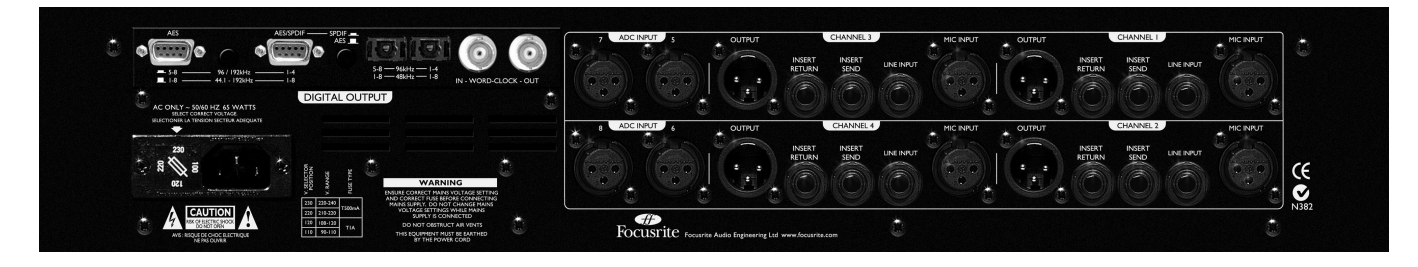

# **Ingressi ed Uscite XLR (Audio)**

Tutti i connettori audio XRL a 3 pin (Uscita, Mic IP e EXT A/D IP) sono collegati come segue: Pin 1 Schermo/Chassis Pin 2 Audio 0° Pin 3 Audio 180°

# **Line Input ed Insert Sends e Returns**

Connessione jack 1/4" bilanciata collegata come segue: Tip Audio 0° Ring Audio 180°<br>Sleeve Schermo/C Schermo/Chassis

# **Inst. Hi Z Input**

Connessione jack 1/4" sbilanciata collegata come segue:<br>Tip Audio 0° Tip Audio 0°<br>Sleeve Schermo Schermo/Chassis

## **Mic Input/Line Input/Inst. Hi Z Input (pannello frontale)**

Uno qualsiasi di questi ingressi può essere utilizzato come ingresso dei canali 1-4 dell'ISA 428. Ci si riferirà ai segnali mandati a questi ingressi con l'espressione "canali interni" o "percorsi del segnale".

# **Uscite - Canali 1- 4**

Queste uscite sono utilizzate come uscite principali del segnale analogico interno, e vengono alimentate da qualsiasi segnale sia connesso ai Mic IP, Line IP o Inst IP. Queste uscite sono collegate anche al convertitore ADC interno dei canali 1-4 passando per il circuito Soft Limiter.

# **Insert Send e Return**

Permette di inserire un'unità esterna, come per esempio un compressore Red 3 o un EQ Red 2, nel percorso del segnale, prima dell'uscita e dopo il Filtro Passa Alto

# **ADC Inputs 5- 8**

Gli ingressi ADC input 5-8 sono ingressi di linea e vengono utilizzati per mandare segnali "esterni" ai canali 5-8 della scheda di conversione A/D opzionale, passando per il Soft Limiter. Utilizzando questi ingressi con una sola scheda di conversione A/D, è possibile mandare alle 8 uscite digitali fino ad 8 ingressi analogici. Utilizzando questi ingressi con un secondo ISA 428 ed una sola scheda A/D opzionale, è possibile mandare 8 preamplificatori a tutti gli 8 canali ADC. (Consultate 'Connessioni del segnale ' a pagina 50.)

# **Sistemazione della scheda A/D opzionale sul pannello posteriore**

La scheda di conversione A/D opzionale può essere montata sul pannello posteriore di un ISA 428 standard, quando si desidera. La scheda può essere montata facilmente dall'utente – non è richiesta l'esperienza di un ingegnere. Le istruzioni complete per la sistemazione di questa opzione sono allegate alla scheda.

# **Connessioni per l'Alimentazione**

L'unità è provvista di un cavo di alimentazione adeguato alle caratteristiche della rete del Vostro Paese. Il codice dei colori utilizzato è:

*Per le unità per il Canada, gli USA, Taiwan e Giappone:* **fase** – Nero **Neutro –** Bianco **Terra** - Verde

*Per le unità destinate a tutti gli altri Paesi:* **fase** – Marrone **Neutro –** Blu **Terra** – Verde e Giallo

# **Conosciamo l'ISA 428**

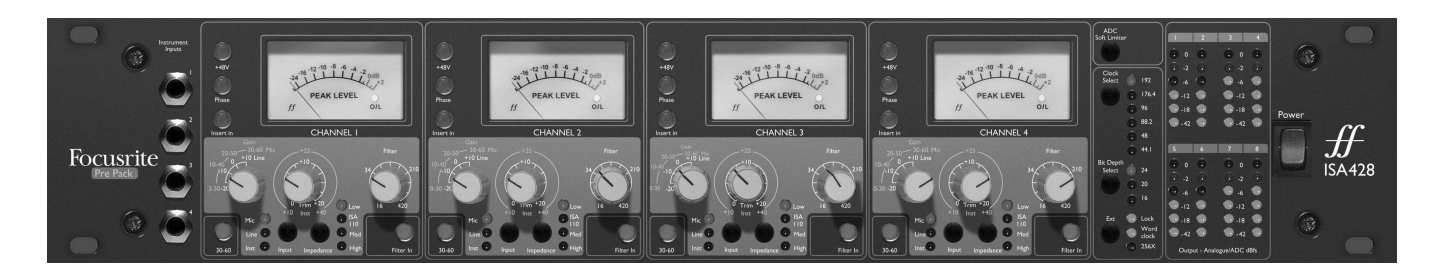

# **Alimentazione**

Porta alimentazione all'unità. Accendere l'ISA 428 prima di accendere le apparecchiature alle quali le uscite sono connesse.

## **Ingressi Strumento**

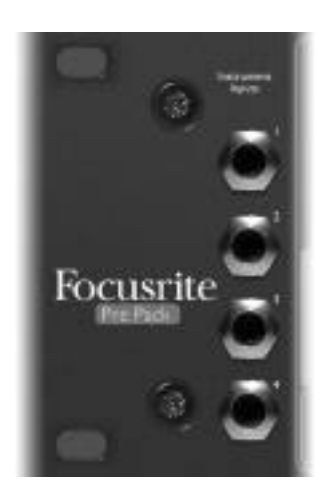

Sorgenti strumentali possono essere connesse solo sul pannello frontale. Sull'estrema sinistra del pannello frontale sono presenti 4 ingressi Strumento su connessioni sbilanciate, numerate da 1 a 4, corrispondenti ad ognuno dei 4 canali. Queste connessioni sono utilizzate principalmente per segnali sbilanciati a basso livello, come per esempio quelli di chitarre e bassi passivi, oppure di strumenti attivi come tastiere e chitarre elettro-acustiche.

# **Metering**

# **Peak Meter e LED O/L**

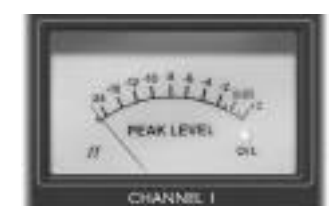

Questo meter a bobina mobile è stato progettato per avere un attacco molto veloce ed un rilascio lento, ideale per

monitorare e segnalare i picchi dei livelli del segnale del canale durante la registrazione. Il segnale che arriva al meter è preso in un punto, nel percorso del canale, dopo il Filtro Passa Alto e prima del connettore Insert Send. Quindi, il meter a bobina mobile, informa l'utente sul livello che il segnale ha nel canale dopo il guadagno del preamplificatore, mostrando perciò il livello del segnale mandato ad apparecchiature esterne tramite l'uscita Insert Send.

Il meter è calibrato relativamente al punto di overload della scheda di conversione A/D opzionale, (0dBfs sul meter si riferisce al livello massimo accettato dal convertitore A/D) e relativamente al punto di overload analogico, (per cui 0dBfs sul meter indica un livello analogico di +22dBu, 6dB sotto il livello analogico massimo possibile in uscita dall'unità).

All'interno del meter c'è un indicatore di overload segnato con "O/L" che s'accende (in rosso) quando il segnale del canale supera lo 0dBfs (+22dBu), ed agisce come funzione di sicurezza nel monitoraggio dei livelli di picco del segnale.

# **Meters d'Uscita Analogici/ADC dBfs**

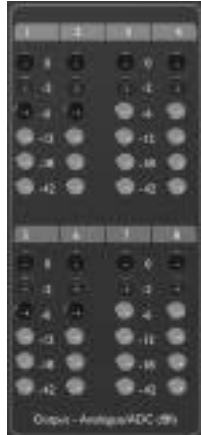

Queste colonne verticali di LEDs, indicano i livelli di picco del segnale dei canali 1-8 in uno dei due modi definiti dalla presenza o meno della scheda di conversione A/D opzionale e descritti qui di seguito:

#### **Modo 1. Unità solamente analogica (senza scheda A/D opzionale).**

I meters dall'1 al 4 mostrano il livello analogico ai connettori XRL d'uscita dell'ISA 428 per i canali 1-4. Lo 0dBfs, (raggiunto quando il LED rosso s'illumina) indica che

all'uscita è presente un segnale di livello pari a +22dbu, e –18dBfs indica un segnale con livello di +4dBu in uscita. In questa modalità, i meters dal 5 all'8 non funzionano.

### **Modo 2. Digitale (con scheda A/D installata).**

I meters dall'1all' 8 indicano il livello del segnale nel punto dopo il Soft Limiter e appena prima del punto in cui avviene la conversione nella scheda A/D opzionale. Lo 0dBfs, (raggiunto quando il LED rosso s'illumina) indica il livello massimo che il segnale può avere per essere convertito dalla scheda A/D e dovrebbe rimanere acceso solo per tempi brevissimi per assicurare una registrazione di buona qualità senza nessun overload digitale. Il segnale del meter viene preso da un punto dopo il Soft Limiter, in modo che, se il Soft Limiter è stato attivato per proteggere il convertitore dall'overload, il suo effetto sui livelli di picco venga indicato sui LED meter da una riduzione visibile del livello.

# **Stadio d'ingresso**

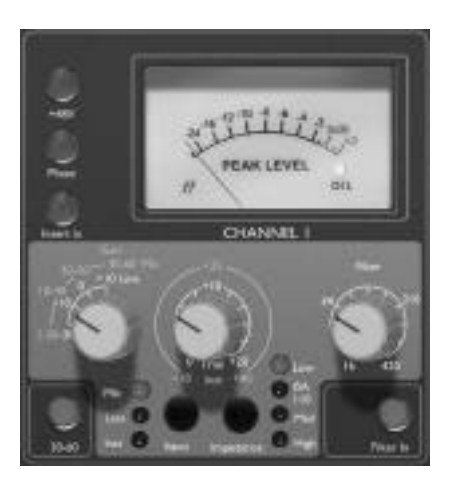

Sono disponibili 3 opzioni d'ingresso per offrire massima compatibilità con microfoni, sorgenti a livello di linea e sorgenti strumentali.

# **Input**

Premendo il tasto INPUT si può selezionare uno dei tre tipi di ingresso, come indicato dai LED corrispondenti. Quando è illuminato il LED Mic, è attivo l'ingresso microfonico, ecc.. Perciò, per i 4 canali, è possibile selezionare simultaneamente un misto di ingressi microfonici, di linea e/o strumentali.

# **Guadagno per un ingresso Mic**

Quando è selezionato un ingresso microfonico, l'utente ha accesso al range di guadagno completo in intervalli da 10dB, partendo da 0dB fino a +60dB (indicazione gialla). Il range si divide in due modalità di guadagno, secondo lo stato del tasto 30-60.

## **Modalità 1 "Mic Gain Range" 0-30**

Quando il pulsante 30-60 è disinserito, la manopola di guadagno opera in un range tra 0dB e +30dB, con il livello di guadagno corrispondente indicato sull'arco di numeri superiore in giallo attorno alla manopola.

## **Modalità 2 "Mic Gain Range" 30-60**

Quando il pulsante 30-60 è inserito (illuminato), la manopola di guadagno opera in un range tra 30dB e 60dB, con il livello di guadagno corrispondente indicato sull'arco di numeri superiore in giallo attorno alla manopola. Un ulteriore guadagno di 20dB può essere applicato al segnale dopo la manopola di guadagno Mic/line utilizzando il potenziometro Trim. Per una spiegazione completa, leggere il testo qui sotto relativo al controllo "Trim".

# **Guadagno per un ingresso di Linea**

Con il pulsante Line input inserito, l'utente ha accesso ad impostazioni di guadagno che vanno da–20dB a +10dB, indicate sul pannello frontale dall'arco di numeri in bianco attorno al potenziometro del guadagno. Il pulsante 30-60 non è attivo quando è selezionato l'ingresso di linea, poiché il range di guadagno per ingressi a livello di linea è limitato tra –20dB e +10dB in intervalli da 10dB. Un ulteriore guadagno di 20dB può essere applicato al segnale dopo la manopola di guadagno Mic/line utilizzando il potenziometro Trim. Per una spiegazione completa, leggere il testo qui sotto relativo al controllo "Trim".

# **Guadagno per un ingresso Strumento**

Quando è selezionato un ingresso Strumento, è possibile applicare del guadagno al segnale in ingresso solo tramite il controllo Trim, che offre un range di guadagno tra +10dB e +40dB. Il livello di guadagno scelto è indicato sul pannello frontale dall'arco di numeri scritti in giallo attorno al potenziometro. Questo tipo di ingresso è adatto a sorgenti ad alta impedenza come per esempio pickup di chitarre o bassi (che possono essere connessi direttamente senza bisogno di DI box esterna), oppure sintetizzatori vintage con uscite ad alta impedenza.

# **Trim**

Il controllo Trim offre un ulteriore guadagno che può variare tra 0dB e +20dB quando sono selezionati ingressi di tipo microfonico o di linea. Il livello di guadagno scelto è indicato sull'arco più interno con numeri bianchi attorno al potenziometro. L'ulteriore guadagno di 20dB applicabile a segnali microfonici o di linea è molto utile per due motivi:

#### **Quando è richiesto un guadagno molto alto**

Il Trim utilizzato insieme al guadagno microfonico (Mic gain) di 60dB, darà fino ad un totale di 80dB di guadagno di preamplificazione, utilissimo per ottenere livelli giusti per una buona registrazione digitale da microfoni a nastro con dinamica piuttosto bassa in uscita.

#### **Regolazione del guadagno in registrazione**

Quando sono necessarie piccole regolazioni per correggere eventuali variazioni di livello durante la registrazione, si può utilizzare il potenziometro Trim invece di quello di guadagno Mic/Line, poiché selezionare un intervallo di 10dB di guadagno risulterebbe eccessivo. E'quindi consigliabile applicare un po' di guadagno dal controllo Trim, **prima** di utilizzare il potenziometro di guadagno a intervalli di 10dB per raggiungere il livello di registrazione perfetto, in modo che il controllo di Trim possa essere usato successivamente per aggiungere o togliere un po' di guadagno in caso ce ne fosse bisogno.

## **+48V**

Premendo il pulsante +48V si inserisce l'alimentazione phantom a +48V, per i microfoni a condensatore, sui connettori microfonici XLR presenti sul pannello posteriore. Questo pulsante non ha alcun effetto sugli altri ingressi. Se non siete certi che il vostro microfono necessiti di alimentazione phantom, consultatene il manuale, poiché fornendo alimentazione phantom, è possibile danneggiare alcuni microfoni (in particolare quelli a nastro).

## **Phase**

Premendo PHASE si inverte la fase dell'ingresso selezionato, per correggere i problemi relativi alla fase quando si utilizzano più microfoni simultaneamente, oppure in caso di polarità non corretta nel cablaggio.

## **Insert In**

Premendo il pulsante INSERT (illuminato) si interrompe il percorso del segnale del canale, in modo da mandare il segnale d'ingresso del canale in uscita sul connettore Insert Send presente sul pannello posteriore, che tornerà poi allo stesso punto nella catena del segnale tramite il connettore Insert Return.

## **Filter In**

Premendo il pulsante FILTER IN si attiva il Filtro Passa Alto nel percorso audio. Il filtro ha un roll-off di 18dB/oct. Un controllo variabile permette di impostare la frequenza di taglio nel range tra 16Hz e 420Hz.

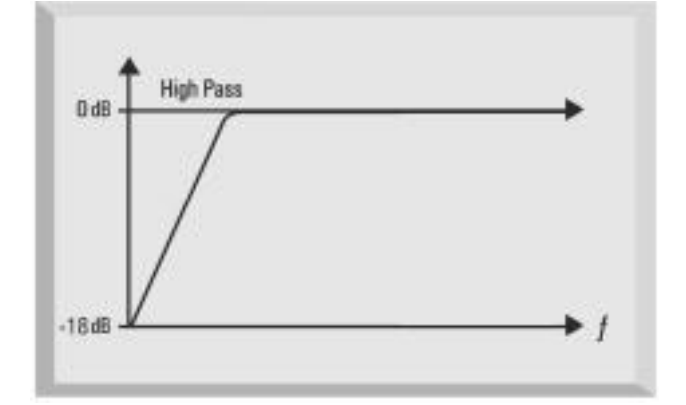

## **Impedance**

Premendo IMPEDANCE è possibile selezionare uno dei quattro valori di impedenza d'ingresso del trasformatore nello stadio di preamplificazione, come indicato dai LEDs corrispondenti. Selezionando diversi valori di impedenza per il trasformatore d'ingresso dell'ISA 428, sia la performance del pre-amp dell'ISA 428 che quella del microfono connesso possono essere modificate in modo da produrre il livello e la risposta in frequenza desiderati.

# **Il Soft Limiter del convertitore A/D**

Premendo ADC SOFT LIMITER si attiva il Soft Limiter, fornendo protezione totale a tutti gli 8 canali del convertitore A/D.

#### **Utilizzare l'ADC Soft Limiter**

Il circuito del Soft Limiter agisce istantaneamente, limitando l'audio in modo che il segnale non superi mai il livello massimo a cui il convertitore A/D possa lavorare in modo accurato (0dBfs). Di conseguenza, è impossibile mandare in overload la scheda di conversione A/D opzionale installata. Questa funzione è parte del percorso del segnale all'interno del convertitore, e quindi funziona solamente quando è installata una scheda A/D. In caso contrario, questo pulsante non è attivo.

# **Opzione d'uscita digitale ad 8 canali**

L' ISA 428, con l'aggiunta delle scheda di conversione A/D opzionale, può essere utilizzato come convertitore ad 8 canali di alta qualità. I 4 "external ADC inputs" e gli ingressi dei canali principali possono essere tutti mandati al convertitore A/D passando per il Soft Limiter, assicurando 8 percorsi di alta qualità super-puliti e protetti verso il digitale. Un singolo ISA 428 può agire da espansione di ingressi digitali ad 8 canali per una qualsiasi Workstation Audio Digitale (DAW). I canali dall'1 al 4 alimentano sempre i rispettivi canali delle uscite 1- 4 del convertitore.

In alternativa, possono essere utilizzati 2 ISA 428 con una sola scheda A/D opzionale, per creare un sistema A/D con 8 canali di pre microfonici (consultare la sezione "Connessioni del segnale"). I formati digitali disponibili sulla scheda A/D sono AES/EBU, SPDIF e ADAT™ (le uscite ADAT™ possono anche operare in modalità SMUX ad alta velocità per trasferimenti a 96kHz,ma sono messe in mute durante operazioni a 192kHz).

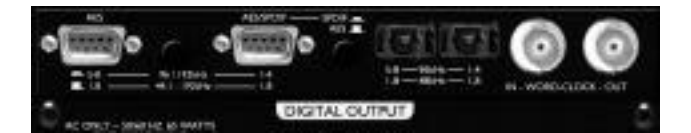

# **Operare con interfaccia ADAT™ a 24 bit/96kHz**

La scheda offre uscite digitali per tutti gli 8 canali dell'ISA 428, che operano su range di frequenze di campionamento di 44.1, 48, 88.2 e 96kHz, e possono eseguire dithering a 16, 20, o 24-bit, secondo quale sarà la loro destinazione. La scheda presenta 2 connettori d'uscita ADAT™ 'lightpipe'. Per velocità fino a 48kHz entrambe i connettori trasmettono tutti gli 8 canali simultaneamente. A frequenze di campionamento superiori a 48 KHz, i connettori ADAT™ sono a banda limitata: iascun canale audio utilizza 2 canali ADAT™ digitali per contenere il maggior numero di dati e quindi sono necessari 2 connettori ADAT™ per permettere la conversione degli 8 canali ad alte velocità.

I connettori d'uscita ADAT™ operano come segue: **A 44.1/48Khz:** Connettore 1 = canali da 1 a 8 in parallelo Connettore 2 = canali da 1 a 8 in parallelo (identico al connettore 1) **A 88.2/96Khz:** Connettore 1 = canali da 1 a 4 Connettore 2 = canali da 5 a 8.

I cavi ADAT™ lightpipe sono facilmente reperibili presso il vostro rivenditore di zona.

# **Operare a 24-bit/192kHz con formati AES/SPDIF**

La scheda offre anche uscite nei formati digitali AES e S/PDIF su 2 connettori D-type a 9-pin presenti sul pannello posteriore. Per questi formati sono disponibili tutte le frequenze di campionamento (fino a 192kHz) e tutte le risoluzioni in bit. Per avere accesso ai segnali digitali dai connettori d'uscita D-type a 9-pin, la scheda A/D deve essere acquistata con cavi di conversione da D-type a AES o SPDIF come spiegato qui di seguito:

Cavo AES: da D-type a 9-pin a 4 connettori XLR maschi. Cavo SPDIF: da D-type a 9-pin a 4 connettori RCA (phono).

Nota: I cavi devono essere acquistati separatamente. Poiché ci sono due diverse opzioni per i cavi, XLR per AES e RCA/phono per SPDIF, questi non sono inclusi alla scheda di conversione A/D opzionale. Presso il vostro rivenditore di zona è possibile acquistare cavi Focusrite. Se avete difficoltà nel trovare questi cavi, contattate il distributore Focusrite del vostro Paese che troverete nella lista alla fine di questo manuale.

# **Configurazione del connettore AES/SPDIF**

Ci sono due connettori AES che possono essere configurati come segue:

## **AES/SPDIF D-type 9-pin**

Il connettore indicato con la scritta AES/SPDIF può essere configurato sia come uscita AES che come uscita SPDIF dedicata, utilizzando il pulsante AES/SPDIF che si trova accanto al connettore. Quando si opera con il connettore in modalità AES, è necessario utilizzare un cavo AES. Quando si opera con il connettore in modalità S/PDIF, è necessario utilizzare un cavo S/PDIF RCA, che imposta automaticamente il flusso di dati in uscita sulla modalità consumer.

## **AES D-type 9-pin**

Il secondo connettore AES indicato con la scritta AES, trasmette sempre solamente in modalità AES senza alcun riguardo della posizione del pulsante AES/SPDIF. Il pulsante che si trova tra i due connettori D-type a 9-pin, seleziona l'uscita AES tra le modalità '1 wire' e '2 wire' come segue:

#### **Modalità "1 Wire"**

Risulta selezionata quando il pulsante è disinserito. Entrambe i connettori AES trasmettono 8 canali di dati AES simultaneamente per tutte le frequenze di campionamento da 44.1 a 192kHz.

#### **Modalità "2 Wire"**

Risulta selezionata quando il pulsante è inserito. Ogni connettore AES trasmette 4 canali di dati AES separatamente per frequenze di campionamento da 96kHz a 192kHz.

La ragione per cui sono presenti queste due modalità è che le apparecchiature meno recenti che avevano ingressi AES a 96kHz e 192kHz potevano accettare velocità fino a 192kHz solamente utilizzando entrambe i canali digitali di una singola connessione AES (conosciuta come '2 wire'). Perciò un canale AES in questa situazione può trasmettere solo un singolo canale di dati digitali, e quindi il connettore D-type a 9-pin passa dal trasmettere 8 canali di dati al trasmetterne solo 4. Quindi per trasmettere tutti gli 8 canali dall'ISA 428 in questa modalità, servono 2 connettori AES: uno per trasmettere i canali dall'1 al 4 (sul connettore AES/SPDIF) e l'altro per trasmettere i canali dal 5 all' 8 (connettore "solo"AES). Avendo questo pulsante per selezionare le due modalità, rende possibile utilizzare l'ISA 428 sia con apparecchiature vecchie che con le più nuove.

# **Word Clock In e Out**

Il convertitore ADC interno può essere sincronizzato ad un word clock esterno. Premendo il pulsante Ext presente sul pannello frontale, la modalità di sincronizzazione può essere impostata come word clock esterno standard oppure come word clock esterno 256X. Entrambe i tipi di word clock esterni dovrebbero essere connessi alla scheda A/D dell' ISA 428 tramite il connettore BNC "Word Clock In". Il connettore BNC "Word Clock Out" può rigenerare il word clock esterno in ingresso tramite il connettore BNC "Word Clock In", oppure trasmettere la frequenza di campionamento interna della scheda A/D. Quando l'ISA 428 viene utilizzato come slave all'interno di un sistema digitale più ampio, il connettore BNC "Word Clock Out" può essere utilizzato per trasmettere il segnale di word clock esterno all'apparecchiatura successiva nella catena di sincronizzazione. Quando l'unità non è messa in slave ad un'altra macchina ed utilizza il suo clock interno, il connettore BNC "Word Clock Out" dà in uscita la frequenza di campionamento selezionata sul pannello frontale dell'ISA 428.

# **Controlli del pannello frontale per l'Uscita Digitale**

# **Selezione del Clock**

Premendo questo pulsante, l'utente può scegliere tra le seguenti frequenze di campionamento: 44.1kHz, 48kHz, 88.2kHz, 96kHz, 176.4kHz, e 192kHz. La frequenza di campionamento deve essere uguale a quella delle apparecchiature digitali esterne.

# **Selezione della Risoluzione in Bit**

Selezionabile tra 24, 20 e 16 bits.

# **Ext**

Premendo EXT permette di mettere in slave l'ISA 428 ad una sorgente di word clock esterna. Selezionando 256X l' ISA 428 potrà essere messo in slave ad un clock esterno 256 volte più veloce della frequenza di campionamento e permette il collegamento a sistemi come il Digidesign 'Superclock'.

# **Lock LED**

Quando acceso, LOCK indica che l'unità è sincronizzata ad un clock esterno.

# **Applicazioni**

## **Impedenza di ingresso del Preamplificatore Microfonico**

Un elemento rilevante del suono di un pre microfonico è rappresentato dall'interazione tra il particolare microfono utilizzato ed il tipo di tecnologia dell'interfaccia del preamplificatore a cui è connesso. Gli aspetti principali sui quali questa interazione ha effetto sono il livello e la risposta in frequenza del microfono, come spiegato in seguito:

• **Livello**

I microfoni professionali tendono ad avere impedenze basse, quindi è possibile ottenere maggior livello selezionando le impostazioni di impedenza più alta del pre microfonico dell'ISA 428.

• **Risposta in Frequenza**

Il suono di alcuni microfoni con dei picchi di presenza ben definiti e con una particolare risposta in frequenza, può essere ulteriormente migliorato scegliendo impedenze più basse. Sceglie valori di impedenza più alti tenderebbe ad enfatizzare la risposta delle alte frequenze del microfono connesso, permettendo di ottenere migliori informazioni sonore d'ambiente e chiarezza sulle alte frequenze, anche da microfoni di qualità media.

E' possibile provare varie combinazioni microfono/ impedenza del pre microfonico dell'ISA 428, per ottenere la quantità di colorazione desiderata per lo strumento o la voce che state registrando Per capire come utilizzare la selezione di impedenza in modo creativo può essere utile leggere la sezione seguente su come l'impedenza d'uscita del microfono e l'impedenza d'ingresso del preamplificatore interagiscono tra loro.

# **Impedenza selezionabile: approfondimenti**

#### **Microfoni Dinamici a bobina mobile e microfoni a Condensatore**

Quasi tutti i microfoni Dinamici e a Condensatore professionali sono progettati per avere un'impedenza nominale d'uscita relativamente bassa, cioè tra i 150 ed i 300 quando misurata ad 1kHz. I microfoni sono progettati per avere un'impedenza così bassa per i seguenti vantaggi:

- Risultano meno sensibili al rumore di fondo.
- Si possono usare con cavi lunghi senza che risentano perdita sulle alte frequenze dovuta alla capacitanza del cavo.

Di conseguenza però, con un'impedenza d'uscita così bassa, l'impedenza d'ingresso del preamplificatore avrà un effetto maggiore sul livello d'uscita del microfono. Impedenze basse nel preamplificatore abbassano il voltaggio d'uscita del microfono, ed enfatizzano qualsiasi variazione di frequenza nell'impedenza d'uscita. Uguagliare la resistenza del pre microfonico all'impedenza d'uscita del microfono (per esempio impostando l'impedenza d'ingresso di un pre a 200 per uguagliare i 200 di un microfono), riduce comunque l'uscita ed il rapporto segnale/rumore di 6dB, cosa che si preferisce evitare.

Per minimizzare il carico del microfono e massimizzare il rapporto segnale/rumore, i preamplificatori vengono progettati tradizionalmente per avere un'impedenza d'ingresso circa 10 volte maggiore di un microfono medio, cioè tra 1.2k e 2k . (Il progetto originale del preamplificatore del Focusrite ISA 110 seguiva questa convenzione ed ha infatti un'impedenza d'ingresso pari a 1.4k ad 1kHz).

Impedenze d'ingresso maggiori di 2k tendono a rendere meno evidenti le variazioni di frequenza nell'uscita del microfono rispetto ad impedenze più basse. Perciò alte impedenze in ingresso forniscono al microfono una performance che risulta più lineare nella zona delle basse e medie frequenze, con una certa enfasi invece sulle frequenze alte, rispetto a valori di impedenza più bassi.

### **Microfoni a nastro**

L'impedenza di un microfono a nastro richiede una menzione speciale, perché questo tipo di microfono viene enormemente influenzato dall'impedenza del preamplificatore. L'impedenza del nastro all'interno di questo tipo di microfono è incredibilmente bassa, circa 0.2 , e richiede un trasformatore in uscita per convertire i voltaggi estremamente bassi che può generare in un segnale in grado di essere amplificato da un preamplificatore. Il trasformatore d'uscita del microfono a nastro richiede un rapporto di circa 1:30 (primario: secondario) per far raggiungere un livello utile al voltaggio del nastro. Questo rapporto di trasformatore ha anche l'effetto di aumentare l'impedenza d'uscita del microfono fino a 200 ad 1kHz.

Quest'impedenza da trasformatore, però, dipende molto dalla frequenza: può quasi duplicare a certe frequenza (conosciute come "punto di risonanza") e tende a diminuire fino a valori molto bassi sulle frequenze alte e basse. Quindi, come per i microfoni Dinamici e a Condensatore, l'impedenza d'ingresso del preamplificatore ha un effetto molto significativo sui livelli del segnale e sulla risposta in frequenza del trasformatore d'uscita di un microfono a nastro, e perciò anche sulla "qualità" del suono del microfono. Si raccomanda che un pre microfonico collegato ad un microfono a nastro abbia un'impedenza d'ingresso pari ad almeno 5 volte l'impedenza nominale del microfono. Per un microfono a nastro con impedenza tra 30 e 120 andrà bene l'impedenza d'ingresso di 600 (Low), mentre invece per microfoni a nastro con impedenza tra 120 e 200 si raccomanda un'impedenza d'ingresso pari a 1.4k (come quella dell'ISA 110).

# **Guida rapida per l'Impostazione dell'Impedenza**

In generale, le selezioni indicate daranno i seguenti risultati: Valori alti d'impedenza del pre microfonico

- Produrranno maggior livello generale
- Tenderanno a rendere più lineare la risposta in frequenza del microfono sulle medie e basse
- Miglioreranno la risposta del microfono sulle alte frequenze.
- Valori bassi d'impedenza del pre microfonico
- Ridurranno il livello d'uscita del microfono
- Tenderanno ad enfatizzare i picchi di presenza sulle medie e basse frequenze e nei punti di risonanza del microfono.

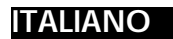

**Connessioni del segnale**

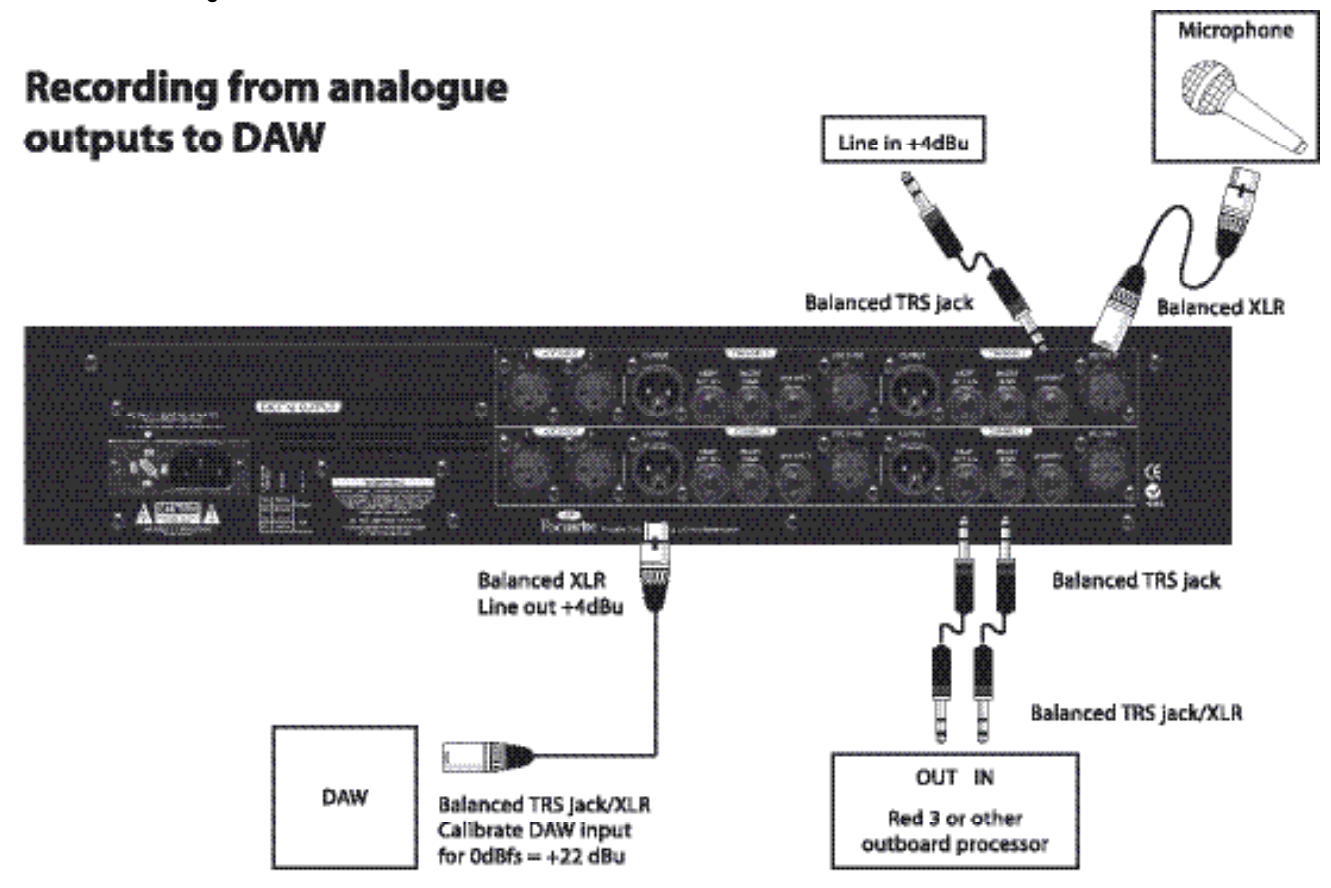

# **Digital connections**

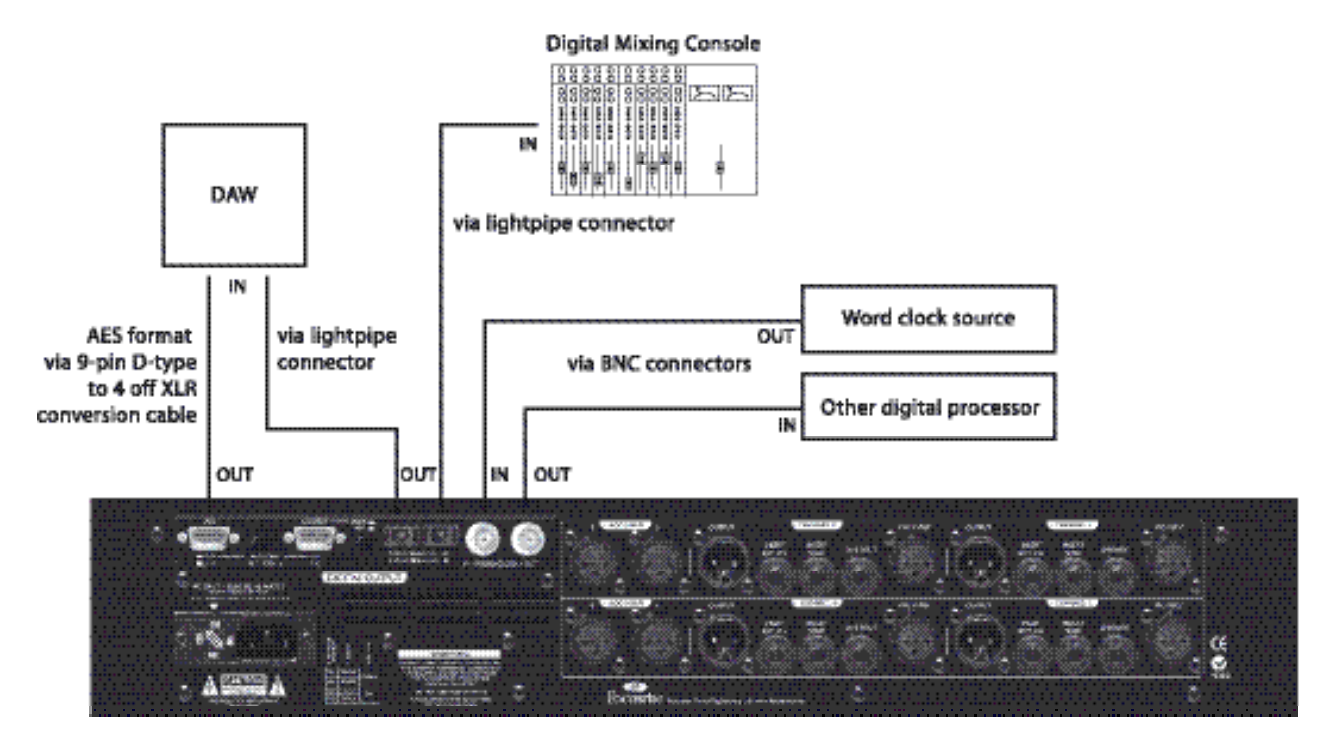

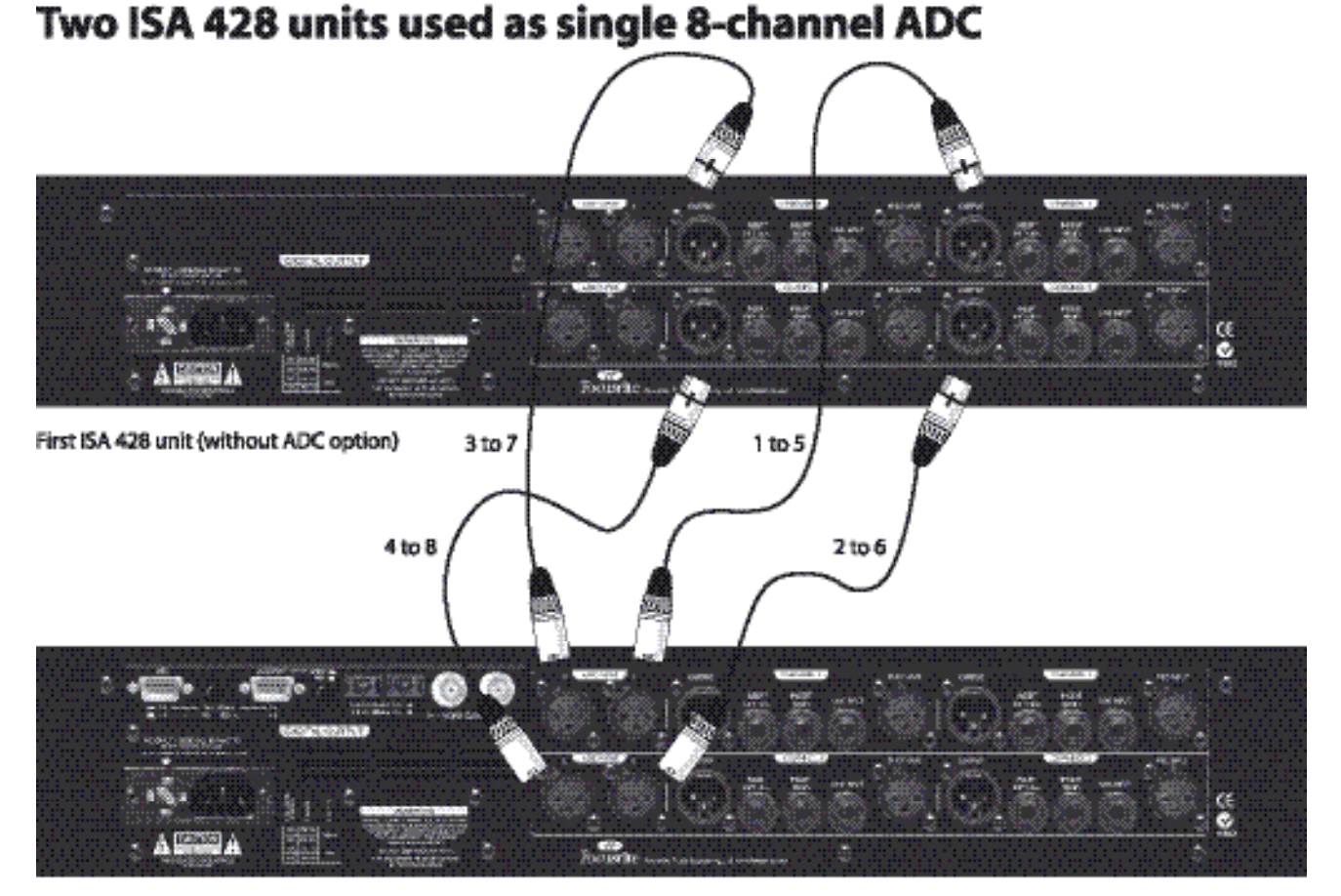

Second ISA 428 unit (with ADC option fitted)

## **Utilizzare l'ISA 428 con un'interfaccia Digidesign 192 HD™**

L'ISA 428 può essere utilizzato con un'interfaccia Digidesign 192 HD™ in una di queste due modalità:

#### **Modalità Analogica**

Le uscite analogiche dell'ISA 428 su connettori XLR possono essere collegate al connettore DB25 bilanciato a +4dBu, indicato con la scritta 'Analog Input' sull'interfaccia HD utilizzando un cavo da DB25 ad 8 XLR femmina. Questi cavi si possono acquistare direttamente da Digidesign o dalla Hosa cable (codice prodotto DTF 805). I meters che visualizzano il livello al convertitore ADC sull'ISA 428 sono calibrati per indicare 0dBfs a +22dBu e l'interfaccia HD può essere calibrata allo stesso modo, rendendo più facile interfacciare le due unità e controllarne i livelli. Per ricalibrare l'unità HD, seguire le istruzioni descritte nel suo manuale al paragrafo dal titolo '192 I/O Calibration Mode Instructions'.

### **Modalità Digitale**

Per collegare l'uscita digitale AES dell'ISA 428 su connettore a 9 pin al connettore a 25 pin 'AES/EBU I/O' dell'unità HD, sono necessari due cavi. Il cavo Focusrite per ISA 428 da connettore 9 pin a 4 XRL è necessario per prendere i

segnali AES dalla scheda A/D dell'ISA 428; questo poi, dovrebbe essere collegato ai connettori d'ingresso AES del cavo Digidesign da connettore 25pin a connettori AES I/O XLR. Questo cavo è disponibile direttamente dalla Digidesign ed è chiamato 'DB25-XLR M+F AES/EBU DigiSnake™'.

#### **Nota riguardo la restrizione del canale AES sull'interfaccia HD**

Il connettore AES/EBU DB25 presente sul pannello posteriore dell'unità HD, può accettare 8 canali di dati digitali AES/EBU su 4 cavi AES per velocità fino a 96kHz. Per velocità superiori a 96kHz (fino a 192kHz) i 4 ingressi AES dell'interfaccia HD possono accettare solo 4 canali di dati audio.

Quando l' ISA 428 sta lavorando a velocità fino a 96kHz, un solo cavo Focusrite da connettore a 9-pin a connettori AES XLR può portare tutti gli 8 canali di audio digitale nell'interfaccia HD. Quando l'ISA 428 sta lavorando a 176.4 o 192kHz un cavo Focusrite da connettore a 9-pin a connettori AES XLR può portare solo 4 canali di audio digitale nell'interfaccia HD. Secondo quale connettore a 9 pin della scheda di conversione A/D è stato collegato al cavo Focusrite, nell'unità HD possono arrivare i canali dall'1 al 4 oppure i canali dal 5 all'8.

# **Altri prodotti Focusrite compatibili**

## **Red 2**

Equalizzatore a due canali caratterizzato dalla morbidezza e dal calore del richiestissimo suono Focusrite. Tra le caratteristiche citiamo EQ a 4 bande, filtri shelving per le alte e basse frequenze, parametrici sui medio, bassi e medioalti, e filtri Passa Alto e Passa Basso.

### **Red 3**

Compressore/Limiter VCA in Classe A, dual mono/stereo. Il compressore/Limiter è caratterizzato da un singolo VCA in Classe A con cui è possibile ottenere una compressione di alta qualità senza i soliti compromessi.

### **Red 7**

Processore potente e versatile per la registrazione diretta, che comprende un compressore, un de-esser ed un exciter. Presenta anche un preamplificatore microfonico Red Range, più un canale delle " Dinamiche" del Red 3, con l'aggiunta di un de-esser/exciter.

### **ISA 430 Producer Pack,**

L'unico prodotto Focusrite che include una vasta gamma di diversi moduli classici Focusrite in una singola unità. Oltre a mantenere il classico look ed il classico suono dell'EQ dell'ISA 110 ed alcune delle Dinamiche dell'ISA 130, aggiunge una tecnologia nuova per il processing del segnale, flessibilità di routing allo stato dell'arte, e connessioni digitali.

## **ISA 220 Session Pack**

L'ISA 220 Session Pack offre tutti gli strumenti audio leggendari richiesti perchè la vostra sessione venga caratterizzata dalla famosa performance del suono Focusrite. Presenta molti dei circuiti originali dell'ISA 430 Producer Pack insieme ad alcune nuovissime caratteristiche proprie.

## **Platinum Compounder**

Processore di Dinamica a due canali di alta qualità, studiato sia per il professionista che per il project studio. La combinazione di una compressione di alta qualità ed il potentissimo Bass Expander rende questo prodotto indispensabile per qualsiasi musicista e ingegnere di musica dance.

### **Platinum MixMaster**

Processore audio stereo analogico progettato principalmente per il mastering nel project studio. Comunque, con così tanti strumenti in una singola unità, qualsiasi persona che lavora nell'ambiente della produzione musicale, lo troverà indispensabile anche per altri stadi del processo di registrazione.

### **Platinum Penta**

Il processore di Dinamica di cui hai sempre avuto bisogno, in un'unità da 2U. Il Penta è caratterizzato da un pre microfonico Focusrite in Classe A, con connettori d'ingresso sia microfonico che per strumento accessibili direttamente sul pannello frontale. A seguire, un Compressore Stereo con dei Presets completamente editabili che presenta anche l'esclusiva tecnologia Focusrite Tube Sound.

### **Platinum Trak Master**

Non è mai esistito un processore per la registrazione più economicamente accessibile che comprenda comunque la filosofia del design e l'integrità che fanno in modo che Focusrite sia tenuta in alta stima da così tanti anni. Un pre microfonico di alta qualità, compressione intuitiva, EQ flessibile a tre bande ed il controllo 'tube sound' vi assicurano tutto ciò di cui avete bisogno per registrare un suono di alta qualità.

### **Platinum VoiceMaster Pro.**

VoiceMaster Pro rappresenta una nuova generazione di processore per la registrazione della voce. Il preamplificatore in Classe A "cattura" tutte le sfumature della sorgente in ingresso, mentre il monitoraggio senza latenza assicura un controllo del mix privo di ritardo. Strumenti come l'EQ ottimizzata per la Voce, Vintage Harmonics e Tube Sound vi permettono di essere creativi con un tocco di classe, lasciando il vostro timbro su ogni registrazione.

Visitate www.focusrite.com per ulteriori informazioni su questi prodotti e per prodotti futuri che potrebbero essere compatibili con l'ISA 428.

### **D: Quali sono le caratteristiche principali dell'ISA 428?**

R: Quattro preamplificatori microfonici Focusrite basati sul progettato originale, otto ingressi di linea, quattro ingressi strumento, scheda di conversione A/D a 192 KHz ad 8 canali opzionale.

### **D: Per quali applicazioni è adatto l'ISA 428?**

R: L'ISA 428 può essere utilizzato come interfaccia multicanale di alta qualità per Workstation Audio Digitali, permettendo registrazioni multi-canale su hard disk. Può ugualmente essere utilizzato come interfaccia perfetta o come convertitore A/D per sintetizzatori o altre apparecchiature a livello di linea. Fornisce anche ulteriori canali per coloro a cui mancano pre microfonici sulla propria console analogica (sia Live che per registrazione) e risulta particolarmente utile alle console digitali, proprio per i suoi pre microfonici.

#### **D: Quale preamplificatore Focusrite è implementato sull'ISA 428?**

R: E' il pre microfonico originale bilanciato a trasformatore che si trovava nelle classiche console analogiche Focusrite degli anni 80. E' il classico pre presente anche sull'ISA 430 Producer Pack.

#### **D: I preamplificatori hanno i classici controlli per l'alimentazione phantom e per il filtro Passa Alto?**

R: Sì, e anche di più…ciascun pre ha impedenza microfonica variabile in modo che possiate uguagliare l'impedenza del microfono da voi scelto, oppure utilizzarne una diversa per ottenere risposte dai "colori" diversi a scopo creativo. Ci sono inoltre un insert per canale, Filtro Passa Alto variabile, Inversione di Fase e alimentazione phantom.

#### **D: Cos'è significativo del fatto di avere impedenza variabile per ogni pre?**

R: Ciascun pre può essere fatto combaciare perfettamente ad ogni tipo di microfono, (vintage o moderno,) oppure può essere impostato in modo che non ne uguagli perfettamente l'impedenza, per offrire una varietà di "colori diversi" in risposta per l'interazione con ogni particolare tipo di microfono. L'impedenza di ciascun pre è variabile (tramite un pulsante indicato con 'Impedance') tra 4 impostazioni diverse: quella originale presente sull'ISA 110 (con l'influenza del "Zobel network"che permette di ottenere il classico suono Vintage Focusrite) Low (600 Ohms, tende a dare un suono lineare e preciso), High (2.4k, relativamente aperto,) e Higher (6.8K, piacevole enfasi sulle alte frequenze, ottimo per la ripresa degli ambienti).

#### **D: E' dotato di punti di insert?**

R: Sì, inseribili e disinseribili dalla circuitazione su ognuno dei canali dall'1 al 4.

#### **D: A cosa servono i 4 ingressi extra che si trovano a sinistra sul pannello frontale?**

R: Sono ingressi sbilanciati che vi permettono di connettere con facilità sorgenti sbilanciate come per esempio chitarra o basso senza bisogno di una DI box esterna.

#### **D: Perché ci sono 8 ingressi di linea ma solo 4 pre microfonici?**

R: Per due ragioni. Per prima cosa, significa che potete mandare 8 sorgenti di linea al convertitore 192k ad 8 canali con una singola unità. Secondo, potete trasformare il sistema a 4 pre in un sistema ad 8 pre utilizzando due unità, come spiegato in seguito.

### **D: Perché è chiamato "428"?**

R: Perché è facile trasformare un sistema a 4 pre con conversione A/D in un sistema ad 8 pre con conversione A/D.

#### **D: Posso utilizzare 2x ISA 428 con una sola scheda A/D? Se sì, quali sono i collegamenti da fare?**

R: Sì. I pre microfonici dall'1 al 4 della prima unità vanno direttamente (passando per il Limiter) alle uscite digitali 1, 2, 3, 4. I pre microfonici dal 5 all'8 della seconda unità vanno alle loro rispettivi uscite analogiche, e devono essere collegate agli ingressi di linea 5, 6, 7, 8 della prima unità. Questi poi andranno direttamente (via Limiter) alle uscite digitali 5-8.

#### **D: Ma se utilizzo un sistema ad 8 canali, come possono monitorare I livelli?**

R: Facile. Ogni 428 include 8 meters d'uscita, oltre che 4 meters d'ingresso "peak-reading", uno per canale.

## **D: Quali sono le specifiche dell'opzione A/D?**

R: Formati AES, (sia single che dual wire.) SPDIF, ADAT™, frequenza di campionamento selezionabile tra 44.1, 48, 88.2, 96, 176.4 e 192kHz, (per ADAT il massimo è 96kHz naturalmente, tramite 2 porte,) 16, 20, e 24 bit con "adaptive dithering", word clock interno o esterno, e 256X clock, S/N Ratio migliore di 120dBfs 'Pesato-A'. Le connessioni avvengono tramite 2 connettori D-type a 9-pin e standard lightpipe; per il word clock ci sono connettori BNC in e out.

#### **D: La scheda A/D opzionale ha il word clock come standard?**

R: Sì, ogni scheda A/D può ricevere word clock tramite un connettore per permettere la sincronizzazione a qualsiasi sorgente di word clock master.

## **D**: **Perché ho bisogno di WordClock?**

R: Utilizzando diverse unità di apparecchiature digitali, è necessario assicurarsi che i loro flussi di bit siano tutti sincronizzati. Per ottenere questo, tutte le apparecchiature devono essere sincronizzate ad un comune sistema di WordClock. In questo sistema, un WordClock "Master" deve dettare il WordClock che il resto delle apparecchiature ("WordClock Slaves") dovranno seguire. Una sincronizzazione non giusta di tutte le apparecchiature digitali ad una comune sorgente di WordClock, darebbe come risultato click udibili nel materiale del programma E' da notare che il 428 rigenera word clock alla sua uscita BNC, aumentando ulteriormente la stabilità del word clock.

#### **D: Cosa devo fare se il mio sistema lavora solo a 16 bit, 44.1kHz?**

R: Nessun problema, l'ISA 428 esegue "l'adaptive dithering" e supporta le frequenze di campionamento più comuni,

(selezionate semplicemente la frequenza di cui avete bisogno sul pannello frontale dell'ISA 428,) in modo che possiate utilizzarlo con un sistema a 16, 20 o 24 bit lavorando a 44.1, 48, 88.2, 96, 176.4 o 192kHz.

#### **D: Quante unità rack occupa l' ISA 428?** R: ISA 428 è a 2 unità rack.

### **D: Quali sono le connessioni presenti sul pannello posteriore?**

R: L'ISA 428 ha 4 XLR per ingressi microfonici, ed 8 XLR per ingressi a livello di linea. Ci sono 4 uscite analogiche bilanciate su XLR, più connettori jack bilanciati per insert Send e return separati per ogni canale. Inoltre, se dotato di scheda A/D opzionale, avrà connessioni digitali (vedi sopra). Infine, è presente la connessione per l'alimentazione interna.

### **D: L'ISA 428 è un apparecchiatura in Classe A? Perché è importante questo?**

R: Sì, l'ISA 428 è un'apparecchiatura in Classe A. Perché? Classe A è una tipologia di amplificatore in cui si ha una corrente continua stabile che passa nei circuiti dell'amplificatore in modo continuo. Quando gli arriva un segnale, l'apparecchiatura in Classe A, invece di cambiare continuamente tra il fornire corrente positiva per metà della forma d'onda e corrente negativa per l'altra metà, varia semplicemente cosa viene preso da quella corrente continua stabile. Questo risulta nell'abilità di riprodurre audio in modo lineare (privo di distorsioni) in tutte le parti del circuito. Processori più economici utilizzano amplificatori IC che lavorano quasi in Classe B e non hanno la stessa corrente continua stabile, per cui i transistor interni ai processori si attivano e disattivano in continuazione, ottenendo inevitabilmente una performance meno lineare.

## **D: Devo usare connessioni bilanciate con l'ISA 428?**

R: Sì, dove possibile. In alternativa, se si utilizza una sorgente strumentale sbilanciata, è possibile connetterla ai 4 ingressi sbilanciati jack \_".

#### **D: L' ISA 428 ha la stessa incredibile larghezza di banda che ha reso famose le Serie Red ed ISA per il loro suono «open-ended»?**

R: Sì. La larghezza di banda dell'ISA 428 si estende da 10 Hz a 200 KHz!!

## **D**: **C'è una scheda digitale d'ingresso opzionale?**

R: No, perché l'ISA 428 è principalmente un prodotto "front end". In altre parole, le macchine che si desidera connettere agli ingressi dell'ISA 428 sono sorgenti analogiche, come per esempio microfoni, chitarre…ecc.

## **D: Perchè la specifica 24 bit 96 KHz è importante?**

R: Un convertitore A/D lavora campionando la forma d'onda audio ad intervalli regolari e poi quantizzando quei valori in un numero binario, che si relaziona con il numero di bit specificato. Il segnale quantizzato deve poi esser fatto passare in un convertitore D/A prima che diventi udibile. In poche parole il convertitore D/A «unisce i punti» tracciati dal convertitore A/D quando il segnale era stato convertito in digitale. Il numero dei punti da unire, insieme a quanto poco questi punti sono stati spostati, determinano l'accuratezza del segnale finale rispetto a quello originale. Maggiori sono la frequenza di campionamento e la bit rate, più il processo digitale risulterà accurato. Quindi un campionamento a 24 bit e 192KHz assicurerà un trasferimento più accurato della vostra informazione audio,

rispetto al vecchio standard 16 bit/44.1KHz. Questo è particolarmente importante se, una volta convertito in digitale, il segnale verrà sottoposto ad ulteriore processing digitale, poiché ogni operazione matematica che venga eseguita sui dati (per esempio come risultato di un cambiamento di guadagno, oppure di processing della dinamica) può dare errori di quantizzazione o di arrotondamento. Maggiore sarà la risoluzione dei dati digitali, minore l'effetto udibile di questi errori.

## **D**: **Cos'è il dithering? Perché ne ho bisogno?**

R: Abbassando la risoluzione in bit da, per esempio, 24 a 16 bit, possono verificarsi errori di quantizzazione, (perché un campionamento a 24 bit coinvolge più campioni rispetto ad uno a 16 bit, quindi, riducendo la risoluzione in bit, i campioni in più si trovano senza una precisa collocazione). A livelli alti del segnale questi errori sono sparsi e non udibili, ma a livelli più bassi gli errori risultano essere in più stretta correlazione rispetto all'audio e divengono udibili come distorsione. Il dithering "randomizza" in modo efficace gli errori ai livelli più bassi, eliminando la distorsione del "Least significant bit".

#### **D: E' possibile montare una scheda A/D su un ISA 428 analogico in un secondo momento dopo l'acquisto?**

R: Sì, e potete farlo voi stessi. Può essere montata sul pannello posteriore in ogni momento senza bisogno di fare saldature: solo un paio di viti da svitare ed un connettore a clip da agganciare al PCB.

#### **D: L' ISA 428 come può lavorare con il formato ADAT lightpipe a 96kHz? Pensavo che la frequenza di campionamento massima per questo formato fosse 48kHz!**

R: Non più. ISA 428 supporta la nuova specifica ADAT a 96KHz, utilizzando due porte ottiche separate.

### **D: Quante uscite digitali posso usare simultaneamente?**

R: Dipende dalla frequenza di campionamento selezionata. A 48kHz o inferiore: 8 AES + 8 S/PDIF (oppure 2 x 8 AES) + 2 x 8 ADAT = max. 32 uscite simultanee. A 96kHz: 8 AES\* + 8 S/PDIF (o 2 x 8 AES) + 8 ADAT =

max. 24 uscite simultanee. A 192kHz: 8 AES\* + 8 S/PDIF (o 2 x 8 AES,) nessun

ADAT\*\* = max. 16 uscite simultanee.

\* NB Supporta entrambe le configurazioni AES single-wire e split-wire; la split wire ovviamente, ridurrà il numero massimo di uscite simultanee.

\*\*A 192kHz: le porte ADAT non danno alcun segnale. Le uscite digitali possono essere alimentate sempre da qualsiasi mix di ingressi microfonici, di linea e strumentali.

## **D: Mentre sto utilizzando il convertitore A/D, le uscite analogiche sono ancora disponibili?**

R: Sì. Le 4 uscite di linea possono essere utilizzate contemporaneamente a tutte le uscite ADAT AES e S/PDIF.

### **D: Devo comprare un cavo opzionale per utilizzare le schede A/D?**

R: Sì; I cavi ottici ADAT sono facilmente reperibili, e Focusrite offre dei cavi S/PDIF ad 8 canali da connettore 9 pin a 4 connettori phono (RCA) e cavi AES-EBU da connettore 9-pin a 4 connettori XLR.

# **Specifiche**

# **Risposta dell'ingresso Mic**

- Range di Guadagno = da 0dB a 60dB in intervalli da 10dB.
- Impedenza d'ingresso variabile come segue:-

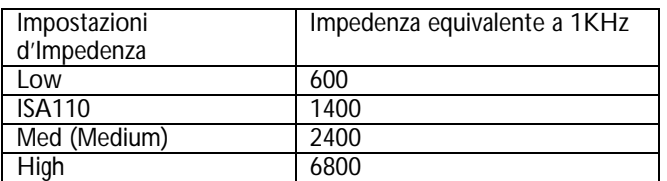

- EIN (equivalent input noise) =  $-128dB$  misurata a 60dB di guadagno con impedenza di 150 Ohm filtro Passa Banda 20Hz/22kHz.
- Rumore all'uscita principale a unity gain (0dB) = -97dBu misurata con filtro Passa Banda 20Hz/22kHz.
- Signal to noise ratio relativo alla massima headroom  $(28dBu) = 125dB$
- Signal to noise ratio relativo a 0dBfs (+22dBu) = 119dB
- THD a medio guadagno (30dB) =  $0.001\%$  misurato con un segnale d'ingresso di 1KHz a -20dBu e con un filtro Passa Banda 20Hz/22kHz.
- Risposta in Frequenza a guadagno minimo (0dB) = 0.25dB a 20Hz e –3dB a 120kHz.
- Risposta in Frequenza a guadagno massimo (60dB) = –2.5dB a 20Hz e –3dB a 120kHz.
- CMRR a full gain (60dB) = 80dB. (check 220 figure)

# **Risposta dell'Ingresso di Linea**

- Range di Guadagno =da -20dB a +10dB in intervalli da 10dB.
- Impedenza d'ingresso = 10k tra 10Hz e 200kHz.
- Rumore all'uscita principale a unity gain (0dB) = -91dBu misurata con filtro Passa Banda 20Hz/22kHz.
- Signal to noise ratio relativo alla massima headroom  $(28dBu) = 119dB$
- Signal to noise ratio relativo a 0dBfs (+22dBu) = 113dB
- THD a unity gain (0dB) = .002% misurato con un segnale d'ingresso a +4dBu e con un filtro Passa Banda 20Hz/22kHz.
- Risposta in Frequenza a unity gain (0dB) =  $0.25dB$  a 20Hz e –3dB a 140kHz.

# **Risposta dell'Ingresso Strumento**

- Range di Guadagno = da10dB a 40dB
- Impedenza d'ingresso = >1Meg Ohm.
- Rumore a guadagno minimo (0dB) = -90dBu misurato con filtro Passa Banda 20Hz/22kHz.
- Rumore a guadagno massimo (40dB) = -78dBu misurato con filtro Passa Banda 20Hz/22kHz.
- THD a guadagno minimo (0dB) = .006% misurato con un segnale d'ingresso a –10dBu e con un filtro Passa Banda 20Hz/22kHz.
- Risposta in Frequenza a 10dB di guadagno = 0.2dB a 26Hz e 0dB a 32kHz.
- Risposta in Frequenza a 40dB di guadagno = -3dB a 26Hz e –3dB a 32kHz.

# **Filtro Passa Alto**

- Roll off = 18dB per ottava filtro a 3 Poli
- Range di Frequenza = variabile da 16Hz a 420Hz misurato nel punto a - 3dB.

# **Input Meter**

- Calibrato per 0dBfs = +22dBu ed indica il livello dopo il Filtro Passa Alto e prima dell'uscita Insert Send.
- O/L LED = si accende quando il segnale raggiunge un livello superiore a 0dBfs.

# **Soft Limiter**

- $Threshold = -6dBfs (+16dBu)$
- Il ratio del Limiter dipende dal livello in questo modo:

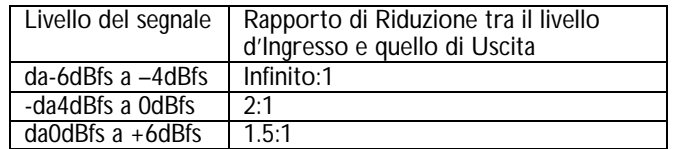

- Attack time = istantaneo
- Release time = istantaneo
- Noise = -95dBu misurato con filtro Passa Banda 20Hz/22kHz.

# **ADC Meter**

Meter a 6 LED calibrato relativamente a 0dBfs con 0dBfs = +22dBu (livello Massimo che può essere convertito correttamente dal convertitore A/D interno opzionale prima dell'overload). I punti di calibrazione del meter sono:

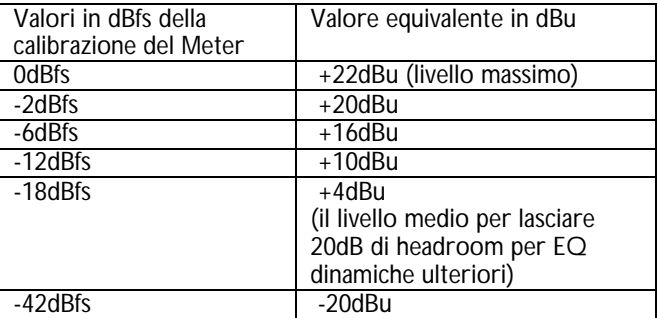

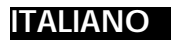

# **Garanzia**

Tutti i prodotti Focusrite sono coperti da garanzia contro difetti di fabbricazione (nel materiale o nell'assemblaggio) per un periodo di un anno dalla data dell'acquisto). Focusrite (in UK), o un suo distributore autorizzato (nel resto del mondo) faranno del loro meglio per assicurare che il difetto venga riparato il più velocemente possibile. Questa Garanzia è in aggiunta ai diritti derivanti dallo Statuto vigente nel Vostro Paese.

Questa Garanzia NON copre:

- Spese di trasporto fino al (o "dal") Distributore Autorizzato (0 fabbrica) ai fini di controllo o garanzia.
- Spese di riparazione se non eseguita dal Distributore del Paese dell'acquisto o dalla Focusrite in UK.
- Conseguente danneggiamento o smarrimento, diretto o indiretto, di qualsiasi tipo e causato in qualsiasi modo
- Qualunque danneggiamento o malfunzionamento dovuto ad un uso improprio, negligenza, abuso, mantenimento improprio.

Se il prodotto è difettoso contattate prima il Distributore Autorizzato del Paese dell'acquisto dello stesso. Qualora il prodotto dovesse essere spedito, è preferibile riutilizzare l'imballo originale. Faremo del nostro meglio per garantirle il miglior servizio possibile.

Vi preghiamo di aiutarci a garantire il migliore servizio possibile completando il modulo di Registrazione per la Garanzia e spedendolo al Distributore Autorizzato, o registrandovi direttamente online al sito www.focusrite.com. GRAZIE.

# **Precisazione**

Pur avendo dato il massimo per garantire la precisione e la correttezza del contenuto di questo manuale, Focusrite Audio Engineering Ltd non concede alcuna garanzia circa i contenuti..

# **Copyright**

© 2002-2003 Focusrite Audio Engineering Ltd. Tutti i diritti sono riservati. Nessuna parte di questo manuale può essere riprodotta, fotocopiata, registrata, trasmessa o passata ad una terza parte in alcun modo e in alcuna forma, senza il consenso della Focusrite Audiop Engineering Ltd.

ADAT™ è registrato come marchi della Alesis Corporation Inc.

192 HD™ è registrato come marchi della Digidesign Inc.